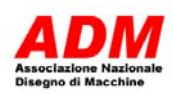

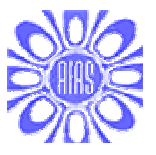

# APPLICAZIONE DEL METODO CINEMATICO PER LA STIMA DELL'EFFETTO DELLE TOLLERANZE SUGLI ERRORI DI POSIZIONE DI UN CINEMATISMO DI APERTURA DI UNA PORTA

E. Pezzuti, G. Piscopo, A. Ubertini, P.P. Valentini, L. Vita

Università di Roma Tor Vergata, Dip.to di Ingegneria Meccanica, via del Politecnico,1 00133 Roma. E-mail: valentini@ing.uniroma2.it

### Sommario

In questo articolo viene presentata una metodologia per stimare l'effetto delle tolleranze geometriche sulla funzionalità dei cinematismi, con particolare riguardo agli errori di posizione. In particolare la procedura proposta è stata applicata ad un sistema di apertura di una porta destinato ad un modulo abitativo. L'idea di base prende origine dalla scrittura delle equazione dei vincoli cinematici nelle quali sono state introdotte anche le variabili che dipendono dalle tolleranze. E' possibile mettere in relazione, dunque, gli errori meccanici, dipendenti dalla scelta delle tolleranze, con le variabili di funzionamento scelte come obiettivo della progettazione.

*Parole chiave: assiemi meccanici, propagazione tolleranze.* 

## 1. Introduzione

La guida di Evans è un meccanismo generatore di moto rettilineo della tipologia che spesso in letteratura prende il nome di *straight line linkage* [1]. Sostanzialmente si tratta di un manovellismo di spinta con la biella e la manovella della stessa lunghezza. Così dimensionato il sistema permette ad un punto solidale alla biella (punto P di Figura 2) di muoversi lungo una traiettoria rettilinea qualsiasi sia l'angolo di rotazione della manovella.

Nella particolare applicazione studiata questo meccanismo è necessario per la fase di traslazione verso l'esterno di una porta destinata ad un modulo abitativo (Figura 1). L'apertura di tale porta per esigenze funzionali deve avvenire in due fasi: una iniziale di traslazione verso l'esterno e poi una di rotazione, in maniera simile a quella dei portelli degli aeromobili [2]. Per la corretta movimentazione della porta, per evitare che la porta urti sulla cornice di supporto e le guarnizioni si schiaccino in maniera inaccettabile, è necessario che gli scostamenti dalla traiettoria rettilinea siano molto contenuti. Inoltre, errori eccessivi, potrebbero addirittura impedire il corretto allineamento delle linee delle cerniere e compromettere anche la successiva fase di rotazione della porta fino a completa apertura.

E' pertanto necessario uno studio di sensibilità di questi scostamenti al variare degli errori meccanici che possono derivare dalla scelta delle tolleranze da prevedere per il meccanismo. In particolare le tolleranze oggetto della presente indagine sono quelle di localizzazione dei fori sui membri e quella di perpendicolarità dell'asse della guida nella quale scorre il nottolino (pattino del manovellismo, Figura 1).

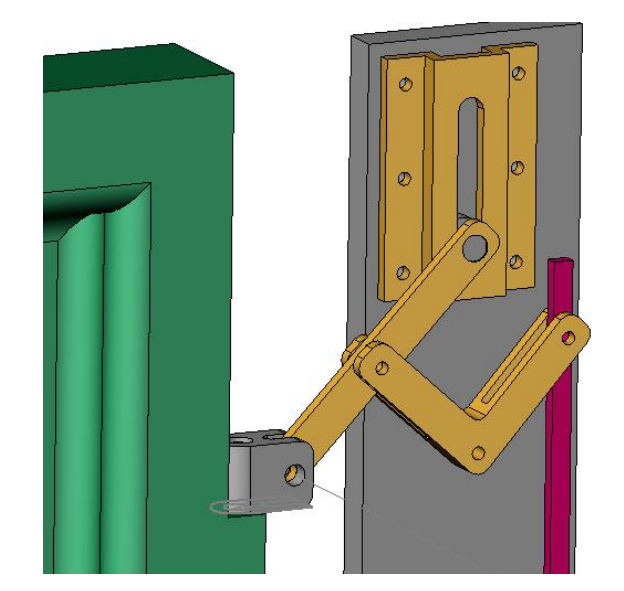

Figura 1. Il meccanismo di apertura in una ricostruzione CAD

# 2. Il metodo cinematico di propagazione delle tolleranze

In questo paragrafo proporremo un metodo di calcolo dell'influenza degli errori geometrici sulla posizione del meccanismo basato su un approccio di natura cinematica. Per ogni coppia cinematica, innanzitutto, scriveremo le relative equazioni di vincolo nella forma [3] [8]:

$$
\vec{\Psi}(\vec{x},\vec{t}) = 0 \tag{1}
$$

Queste equazioni saranno funzione delle variabili descrittive della posizione dei corpi  ${x}$ e anche delle variabili geometriche sulle quali hanno effetto le scelte delle tolleranze da adottare  $\{t\}$ . E' appena il caso di notare che nel caso ideale il vettore delle equazioni di vincolo sarebbe funzione delle sole coordinate {*x*}.

Il differenziale della (1) arrestato ad uno sviluppo al primo ordine sarà:

$$
[DX]\{\delta x\} + [DT]\{\delta t\} = 0\tag{2}
$$

dove  $[DX]$  e  $[DT]$  sono rispettivamente i Jacobiani delle equazioni di vincolo rispetto alle variabili  $\{x\}$  e  $\{t\}$ .

Quindi è possibile arrivare a scrivere:

$$
\{\delta x\} = -[DX]^{-1}[DT]\{\delta t\} \tag{3}
$$

dove la matrice  $[S] = -[DX]^{-1}[DT]$  prende il nome di matrice di sensitività poiché lega le variazioni delle variabili posizione alle variazioni geometriche.

Per la descrizione della posizione dei corpi nello spazio, e quindi per la scelta dell'insieme delle variabili  $\{x\}$ , sono possibili diversi approcci. Quello che è stato adottato per questo studio, è quello detto delle coordinate naturali [4], ovvero per posizionare in maniera univoca un membro sarà necessaria la conoscenza della localizzazione di due punti distinti, ovvero l'utilizzo di quattro parametri (le coordinate *x* e *y* di ciascun punto).

Questa scelta risulta essere la più opportuna in quanto le localizzazioni dei fori vengono esplicitate nelle formule in maniera alquanto semplice. I punti descrittori per ciascun membro saranno pertanto i centri delle cerniere di accoppiamento.

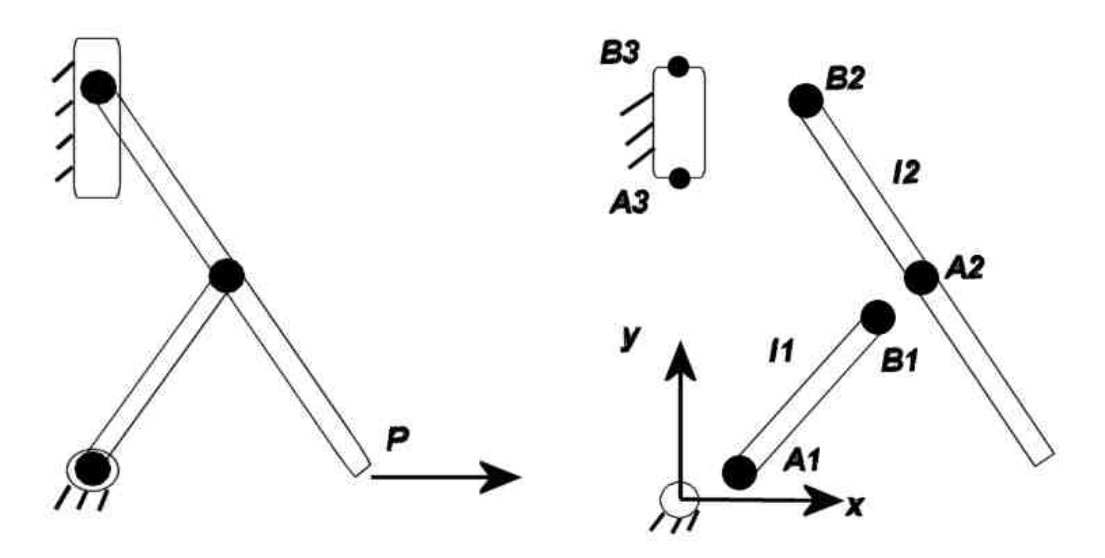

Figura 2. Lo schema del meccanismo e il suo esploso con la nomenclatura dei punti considerati

## 3. Descrizione dei vincoli e delle tolleranze

Passiamo adesso alla definizione delle equazioni di vincolo che per il manovellismo in esame saranno 8. Per le cerniere (coppie rotoidali) le equazioni di vincolo si riducono all'imposizione dalla coincidenza dei punti interessati appartenenti ai due corpi (2 equazioni ogni cerniera, 4 equazioni totali). Per la coppia prismatica (il nottolino nella guida) la condizione geometrica può essere scritta a partire dalla considerazione che l'estremo della biella (punto B2) deve essere allineato con i due punti estremi della guida (A3 e B3). Questa condizione equivale ad imporre uguale a zero il determinante della matrice che ha per righe (o per colonne) i vettori contenenti le coordinate dei tre punti considerati. Questo ci porta ad avere un'altra equazione. A questi vincoli si andranno ad aggiungere le condizioni di rigidezza della biella e della manovella che si scrivono imponendo che la distanza tra i punti cerniera dello stesso corpo rimanga costante. In ultimo bisognerà introdurre una condizione che renda isostatico il meccanismo che così come descritto presenta 1 grado di libertà. A tal proposito la scelta più opportuna appare quella della posizione verticale dell'estremo superiore della biella (nottolino) nella guida.

Passiamo adesso a descrivere in che modo possono essere introdotte le tolleranze e i relativi errori. Il nostro scopo non è tanto quello di indagare sulla montabilità del meccanismo, quanto quello di verificarne il corretto funzionamento. Pertanto le tolleranze geometriche di nostro interesse saranno quelle di localizzazione dei fori e quelle di perpendicolarità della guida. Le prime conducono ad un errore sulla lunghezza *δl* delle aste pari alla differenza degli errori di localizzazione dei due fori.

La non perfetta perpendicolarità dell'asse della guida conduce all'introduzione di una variazione sulla posizione dei punti da allineare al centro del pattino nella guida. In particolare possiamo scrivere che uno dei due punti non è in asse di un'aliquota *c* direttamente correlabile con la tolleranza di perpendicolarità. Quindi il vettore delle tolleranze sarà:

$$
\{t\} = \{t \_l1 \quad t \_l2 \quad dc\}^T
$$
 (4)

La scrittura delle equazioni di vincolo per il meccanismo in esame ci porge:

$$
A1(x) = 0
$$
  
\n
$$
A1(y) = 0
$$
  
\n
$$
B1(x) - A2(x) = 0
$$
  
\n
$$
B1(y) - A2(y) = 0
$$
  
\n
$$
20.44 \cdot B2(x) + c \cdot B2(y) - 28.2 \cdot c
$$
  
\n
$$
B1(x)^{2} + B1(y)^{2} = I1^{2}
$$
  
\n
$$
(B2(x) - A2(x))^{2} + (B2(y) - A2(y))^{2} = I2^{2}
$$
  
\n
$$
B2(y) = s0
$$
 (5)

I Jacobiani saranno:

[ ] () () () () () () () () () () ⎥ ⎥ ⎥ ⎥ ⎥ ⎥ ⎥ ⎥ ⎥ ⎥ ⎥ ⎦ ⎤ ⎢ ⎢ ⎢ ⎢ ⎢ ⎢ ⎢ ⎢ ⎢ ⎢ ⎢ ⎣ ⎡ ⋅ − ⋅ ⋅ − ⋅ ⋅ − ⋅ ⋅ − ⋅ ⋅ ⋅ − − = 0 0 0 0 0 0 0 0 0 0 0 2 1 2 2 2 2 2 2 2 2 2 1 2 2 2 2 0 0 0 2 1 2 1 0 0 0 0 0 0 0 0 0 0 20.44 0 0 0 1 0 1 0 0 0 0 1 0 1 0 0 0 0 1 0 0 0 0 0 0 1 0 0 0 0 0 0 0 *B y A y A x B x A y B y B x A x B x B y <sup>c</sup> DX*

$$
[DT] = \begin{bmatrix} 0 & 0 & 0 \\ 0 & 0 & 0 \\ 0 & 0 & 0 \\ 0 & 0 & 0 \\ 0 & 0 & B2(y) - 28.2 \\ -2.11 & 0 & 0 \\ 0 & -2.12 & 0 \\ 0 & 0 & 0 \end{bmatrix}
$$

La matrice di sensitività sarà:

$$
\begin{bmatrix}\n0 & 0 & 0 & 0 \\
0 & 0 & 2 & 0 \\
0 & -40.88 - \frac{12}{-40.88 \cdot B2(x) + 40.88 \cdot A2(x)} & \frac{2 \left( A2(x) - B2(x) \right) \cdot \left( B2(y) - 28.2 \right)}{40.88 \cdot A2(x) - 40.88 \cdot B2(x)} \\
-\frac{11}{B1(y)} & 40.88 \frac{12 \cdot B1(x)}{(-40.88 \cdot B2(x) + 40.88 \cdot A2(x)) \cdot B1(y)} & -2 \frac{\left( A2(x) - B2(x) \right) \cdot \left( B2(y) - 28.2 \right) \cdot B1(x)}{\left( 40.88 \cdot A2(x) - 40.88 \cdot B2(x) \right) B1(y)} \\
-\frac{11}{B1(y)} & 40.88 \frac{12}{-40.88 \cdot B2(x) + 40.88 \cdot A2(x)} & \frac{12 \cdot B1(x)}{2 \cdot B1(x)} & \frac{2 \left( A2(x) - B2(x) \right) \cdot \left( B2(y) - 28.2 \right)}{40.88 \cdot A2(x) - 40.88 \cdot B2(x)} \\
-\frac{11}{B1(y)} & 40.88 \frac{12 \cdot B1(x)}{(-40.88 \cdot B2(x) + 40.88 \cdot A2(x)) \cdot B1(y)} & -2 \frac{\left( A2(x) - B2(x) \right) \cdot \left( B2(y) - 28.2 \right) \cdot B1(x)}{\left( 40.88 \cdot A2(x) - 40.88 \cdot B2(x) \right) B1(y)} \\
0 & 0 & 2 \frac{\left( A2(x) - B2(x) \right) \cdot \left( B2(y) - 28.2 \right)}{40.88 \cdot A2(x) - 40.88 \cdot B2(x)} \\
0 & 0 & 0\n\end{bmatrix}
$$

Considerando la ultime due righe della matrice di sensitività è possibile scrivere l'errore di posizione degli estremi della biella come:

$$
errA2 = \left\{\n\begin{bmatrix}\n-40.88 & \frac{12}{-40.88 \cdot B2(x) + 40.88 \cdot A2(x)}\n\end{bmatrix}\n\cdot t - 12 + \left[2 \frac{(A2(x) - B2(x)) \cdot (B2(y) - 28.2)}{40.88 \cdot A2(x) - 40.88 \cdot B2(x)}\right]\n\cdot d\n\cdot\n\left[\n-\frac{11}{B1(y)}\n\right]\n\cdot t - 11 + \left[40.88 \frac{12 \cdot B1(x)}{(-40.88 \cdot B2(x) + 40.88 \cdot A2(x)) \cdot B1(y)}\n\right]\n\cdot t - 12 + \left[-2 \frac{(A2(x) - B2(x)) \cdot (B2(y) - 28.2) \cdot B1(x)}{(40.88 \cdot A2(x) - 40.88 \cdot B2(x))B1(y)}\right]\n\cdot d\n\cdot\n\left\{\n2 \cdot \frac{B1(x)}{40.88 \cdot A2(x) - 40.88 \cdot B2(x)}\n\right\}\n\cdot d\n\cdot\n\right\}
$$

Dalle precedenti equazioni è possibile ricavare la posizione del punto P che nel progetto ideale dovrà compiere una traiettoria rettilinea.

$$
P = B2 + errB2 + \begin{cases} \cos(\theta_{2-\text{eff}}) \\ \sin(\theta_{2-\text{eff}}) \end{cases} l2
$$
 (6)

dove con  $\mathcal{G}_{2_{eff}}$  si è indicato il reale angolo di assetto della biella calcolabile da:

$$
\mathcal{G}_{2_{\text{eff}}} = \arctan 2((B2(y) - A2(y)), (B2(x) - A2(x)))\tag{7}
$$

Per calcolare la posizione dei punti da inserire nelle formule (6) e (7) è possibile utilizzare le equazioni di vincolo. Al variare del parametro s0 è possibile pertanto disegnare (dalla (6)) la traiettoria del punto P, una volta noti i valori di tolleranza.

#### 4. Risultati

Per valutare l'influenza delle tolleranze sulla funzionalità del meccanismo sono state calcolate delle mappe parametriche di sensibilità. L'approccio di calcolo delle tolleranze è di tipo deterministico, lasciando ad una fase successiva l'approccio statistico. L'errore meccanico sarà quindi di seguito considerato pari alla tolleranza massima (*worst case*).

L'errore di posizione del punto di controllo P dipende da tre contributi distinti derivanti dall'azione degli errori meccanici:

$$
errP = \begin{cases} ex1 \\ ey1 \end{cases} \cdot t \cdot \frac{l1 + \begin{cases} ex2 \\ ey2 \end{cases}}{t \cdot t \cdot l2 + \begin{cases} ex3 \\ ey3 \end{cases}} \cdot dc \tag{8}
$$

Come visto nel precedente paragrafo i coefficienti di questa espressione vengono dedotti dalla matrice di sensitività. Nella Figura 3 sono riportati gli andamenti di questi coefficienti al variare della posizione del meccanismo.

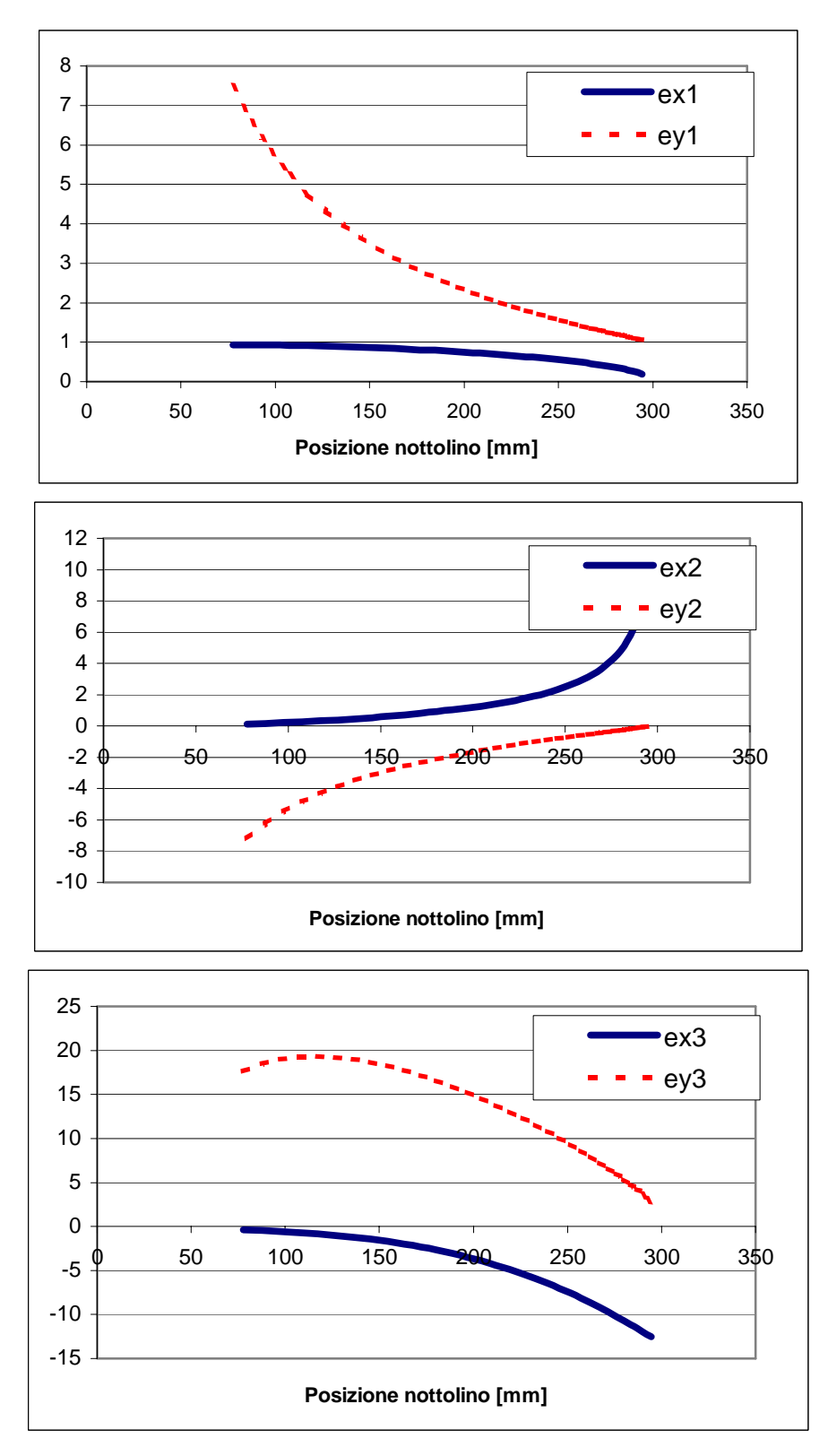

Figura 3. Coefficienti di sensitività per la posizione del punto P di controllo in funzione della posizione del punto B2 sulla guida

Come si vede chiaramente l'errore di perpendicolarità mostra una sensitività maggiore agli errori di localizzazione rispetto agli errori di localizzazione. Per il tracciamento di una traiettoria rettilinea, inoltre, l'influenza dell'errore sulle ordinate (ey) è più importante, rispetto a quello sulle ascisse e tali errori mostrano una sensitività sempre maggiore rispetto a quelle sulle ordinate (ex).

E' interessante andare a calcolare, inoltre, la traiettoria del punto P nel meccanismo affetto da errori meccanici (Figura 4). Per la costruzioni di tali grafici si sono usati errori unitari con l'osservazione che poiché la linearizzazione del differenziale delle equazioni di vincolo ci ha condotto a delle leggi di influenza lineari<sup>1</sup>, i grafici possono essere facilmente riscalati per ottenere le traiettorie con errori differenti.

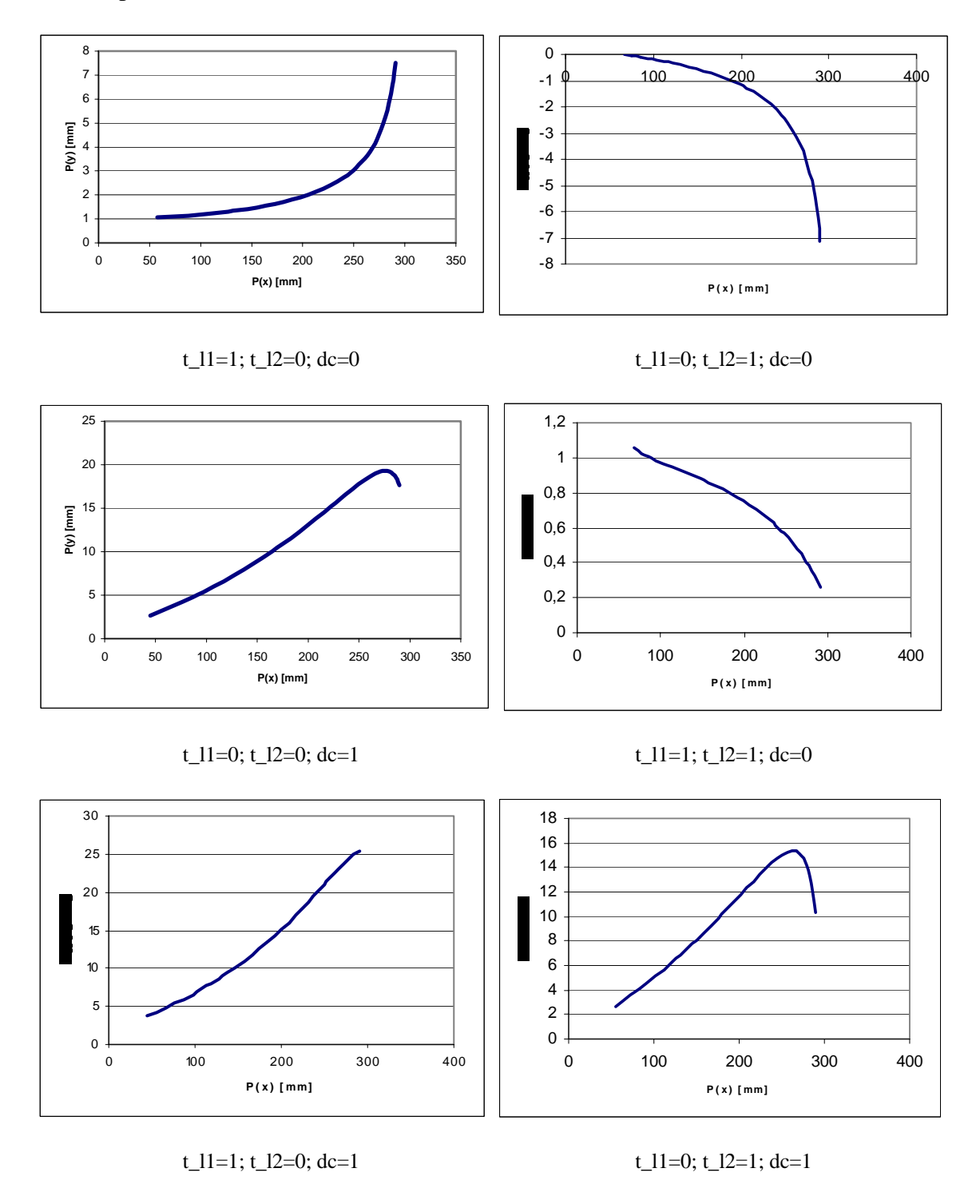

<sup>&</sup>lt;sup>1</sup> E' appena il caso di sottolineare che le equazioni di vincolo sono generalmente funzioni non lineari delle variabili descrittive. La linearità a cui si fa riferimento (e quindi l'arresto al primo ordine del differenziale) è pertanto corretta solo in presenza di errori meccanici di almeno un ordine di grandezza inferiore a quello delle variabili dimensionali.

 $\overline{a}$ 

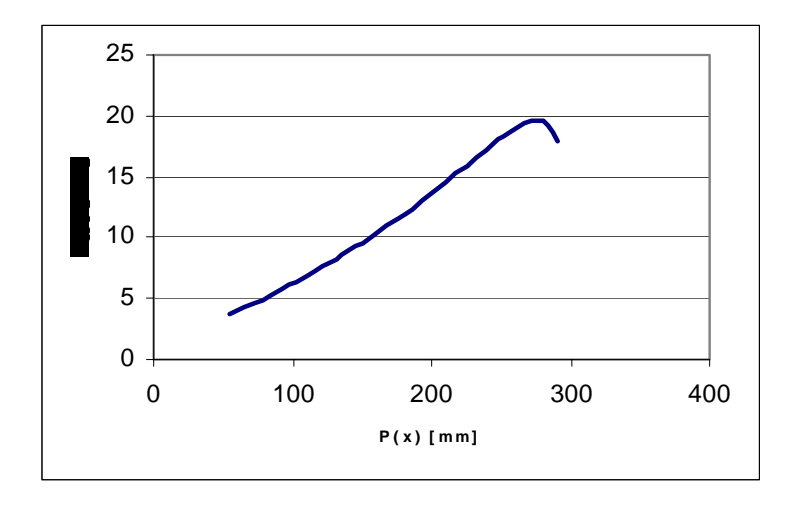

t  $11=1$ ; t  $12=1$ ; dc=1

Figura 4. Traiettorie del punto P in funzione degli errori meccanici e delle loro combinazioni (nel caso di assenza di errori la traiettoria sarebbe perfettamente rettilinea)

Come è facile notare l'effetto della non perpendicolarità della guida è la tolleranza che più influenza la funzionalità del meccanismo. Gli errori di posizione introdotti da una errata localizzazione dei fori, invece, sono di un ordine di grandezza meno influenti. Da notare, inoltre che in alcuni casi l'effetto combinato delle tolleranze (ad esempio errori sulla localizzazione di fori sia sulla biella sia sulla manovella dello stesso segno) può ridurre l'errore di posizione del punto di controllo rispetto al caso in cui sia presente solo uno dei due errori (o sulla manovella o sulla biella). In questo caso la presenza combinata di più errori può condurre a funzionamenti accettabili.

## 5. Analisi statistica

Passiamo adesso ad investigare cosa avviene tenendo in conto la distribuzione di probabilità con cui possono manifestarsi gli errori. Quello che ci proponiamo di fare, dunque, è stimare, mediante il metodo Montecarlo [7], la percentuale di scarti che si verificherà all'atto della produzione. Per questo considereremo che tutte e tre le tolleranze considerate producano il 98% di pezzi conformi alle specifiche. Riterremo altresì funzionante un meccanismo che presenti uno scostamento dalla traiettoria rettilinea del punto P di massimo  $+0.8$  mm

Una simulazione utilizzando il metodo Montecarlo è costituita, essenzialmente, da una generazione casuale dei valori degli errori dimensionali dei singoli membri a partire dalle loro rispettive distribuzioni di probabilità, e dal calcolo delle configurazioni risultanti del meccanismo grazie alle equazioni precedentemente utilizzate. Ripetendo questa procedura per un numero molto grande di complessivi, si può costruire un istogramma rappresentante la variazione di funzionamento prevista nel meccanismo (nel nostro caso la traiettoria del punto P della biella). La Figura 5 riassume sinteticamente come funziona il metodo di propagazione.

I risultati ottenuti possono essere confrontati con i limiti specificati in fase di progetto per predire il numero totale degli scarti (complessivi che cadono al di fuori dei limiti imposti dalle specifiche progettuali). La distribuzione più comunemente usata per descrivere le variazioni sulle parti affette da tolleranza è la distribuzione normale o gaussiana. Il numero di campioni richiesti dipende dall'esattezza voluta sui risultati in uscita. Sono richiesti campioni molto grandi per ottenere risultati affidabili.

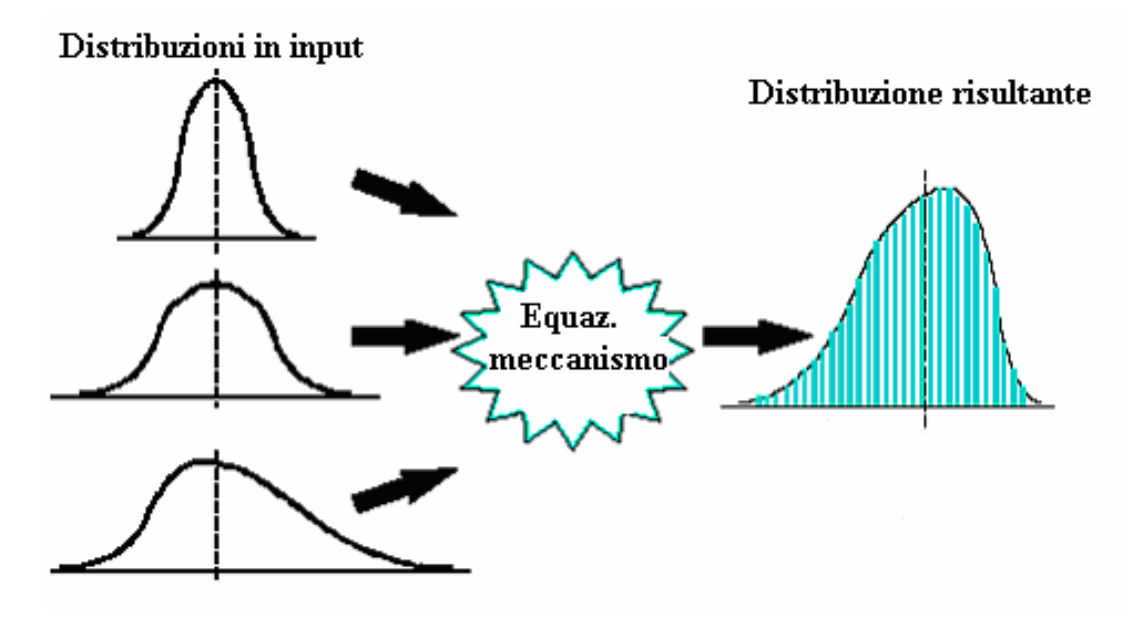

Figura 5. Rappresentazione grafica del metodo Montecarlo

Applicando tale metodo al meccanismo esaminato, con dei valori indicativi per tutte e tre le tolleranze pari a 0.1 mm (valori che corrispondono a tre volte la deviazione standard della distribuzione a cui si riferisce [9]), abbiamo ottenuto, in analogia ai grafici precedenti, le seguenti distribuzioni per quanto riguarda le traiettorie e gli errori totali in direzione x e y (Figura 6). Per quanto riguarda le traiettorie tenute dalla moltitudine di meccanismi esaminati, viene mostrato, tridimensionalmente, l'andamento della distribuzione risultante che approssima molto bene, per ogni istante di funzionamento, una distribuzione gaussiana centrata su valore nullo (traiettoria nel caso in cui la guida non sia affetta da errori). Si può facilmente notare che la condizione di funzionamento più critica è quella all'estremità finale della traiettoria (intorno all'ascissa di 300 mm) in cui la gaussiana risultante presenta la deviazione standard maggiore (maggiore dispersione dei valori). In Figura 7 è indicata la distribuzione risultante (in frequenza e probabilità); le regioni estremali della distribuzione (oltre  $\pm 0.8$  mm di scostamento verticale, limite progettuale imposto) rappresentano i complessivi che sono caduti fuori dai limiti di progetto (scarti).

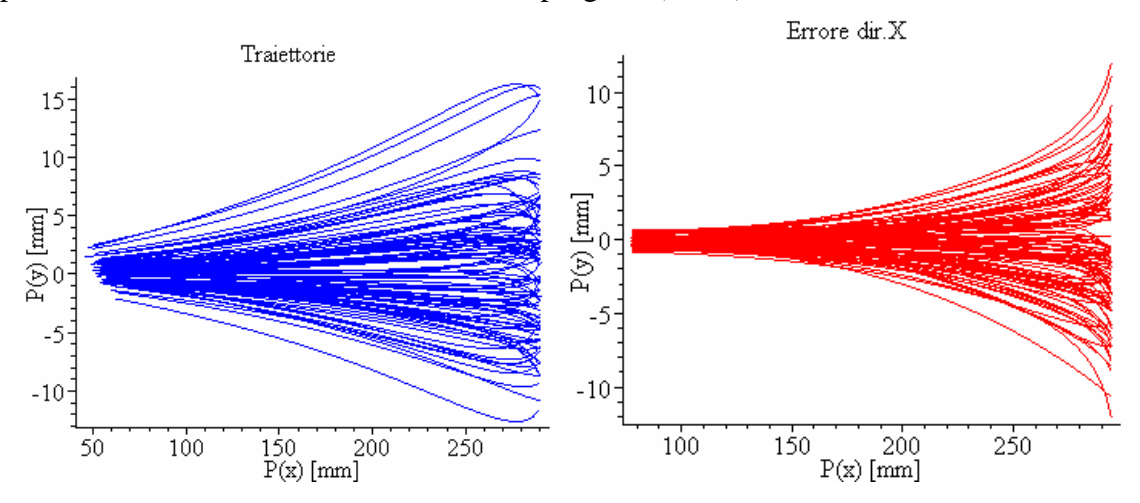

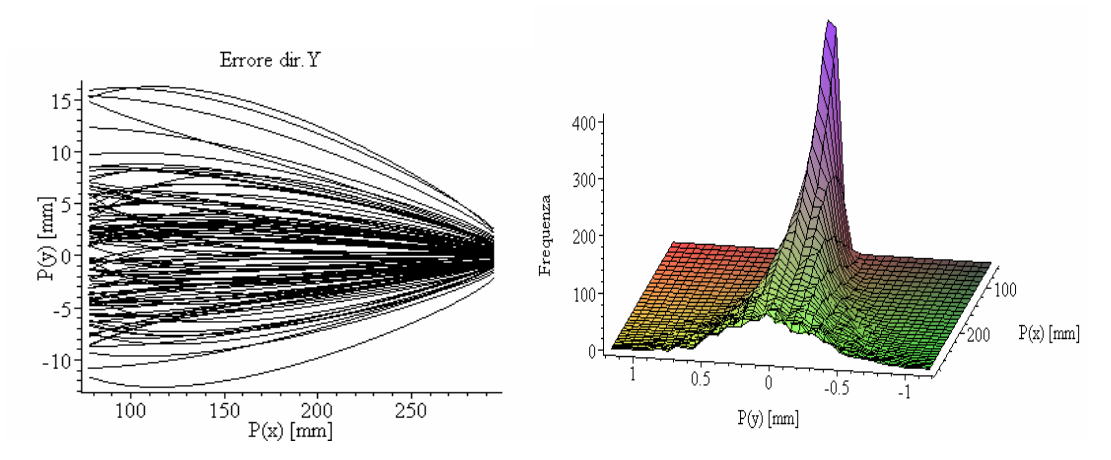

Figura 6 : Generazione casuale delle traiettorie degli errori: Gaussiana risultante.

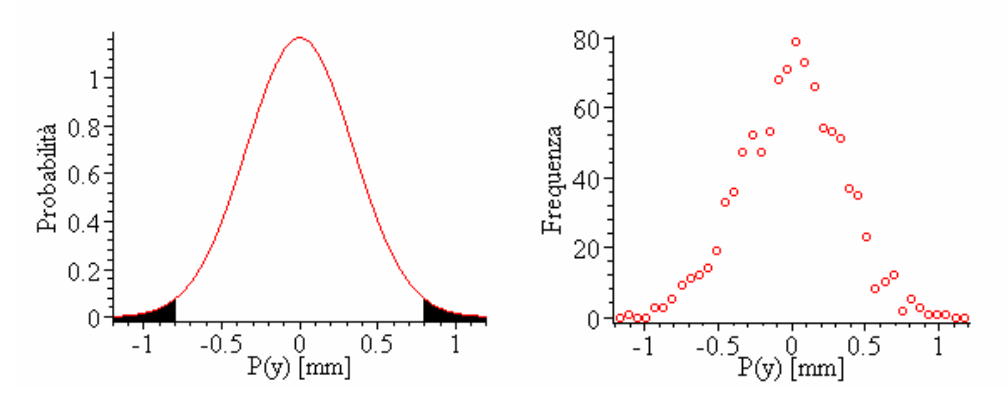

Figura 7. Scarti risultanti mediante il metodo Montecarlo

Con i limiti progettuali imposti, il 98% dei complessivi esaminati rispondono alle specifiche mentre il 2% non rientrano all'interno delle tolleranze imposte. La simulazione è stata sviluppata con un campione di 1.000 meccanismi.

Abbiamo indagato, in ultima analisi, l'effetto della dimensione del campione sulla bontà dei risultati della simulazione. Raddoppiando successivamente la dimensione del campione, e giungendo fino ad un milione di meccanismi, abbiamo notato che gli scarti previsti restavano pressoché invariati. Ciò ha portato a definire abbastanza rappresentativo il campione usato (di valore pari a 1.000), considerando anche gli esigui tempi di calcolo ad esso correlati.

### 6. Conclusioni

In questo lavoro è stata presentata una metodologia per indagare come gli errori meccanici influenzino la funzionalità di un meccanismo per l'apertura di un modulo abitativo. Questo approccio si è dimostrato valido per fornire al progettista utili informazioni per quanto riguarda la scelta delle tolleranze da assegnare alle varie parti dell'assieme in relazione agli scarti previsti. Le carte di sensibilità calcolate, infatti, mettono in relazione gli errori meccanici con l'effetto che gli stessi provocano sulla traiettoria di un punto di controllo che deve essere il più rettilinea possibile per permettere al meccanismo di assolvere alla funzione per la quale è stato progettato. La procedura proposta che si basa sulla deduzione della matrice di sensitività a partire dalla struttura delle equazioni di vincolo è da considerarsi completamente generale e può essere applicata con successo ad altre tipologie di meccanismi anche con maggiore complessità.

#### **Bibliografia**

- [1] A. Di Benedetto, E. Pennestrì, "Introduzione alla Cinematica dei Meccanismi", voll. **1**, **2** e **3**, Casa Editrice Ambrosiana, 2000.
- [2] E. Gianforti, Progetto di un meccanismo per la regolazione del movimento delle porte in moduli abitativi, Tesi di Laurea in Ingegneria Meccanica, Università di Roma Tor Vergata, a.a. 2002-2003.
- [3] E. Pennestrì, "Dinamica Tecnica e Computazionale", vol. 2 pp. 149-182, Casa Editrice Ambrosiana, 2002
- [4] Javier Garcia de Jalòn, E. Bayo, "Kinematic and Dynamic Simulation of Multibody Systems", Springer Verlag, 2000
- [5] P. Faerber, "Tolerance Analysis of Assemblies Using Kinematically-Derived Sensitivities", Atti dell' ADCATS 2000, Brigham Young University, Provo, Utah, 15- 16 giugno 2000
- [6] J. Wittwer, "Position Error in Assemblies and Mechanisms: Statistical and Deterministic Methods", Atti dell' ADCATS 2001, Brigham Young University, Provo, Utah, 14-15 giugno 2001
- [7] R. Cvetko, K. W. Chase, S. P. Magleby, "New metrics for evaluating Montecarlo tolerance analysis of assemblies", Brigham Young University, Provo, Utah
- [8] J. Gao, K. W. Chase, S. P. Magleby, "Global coordinate method for determining sensitivity in assembly tolerance analysis", Brigham Young University, Provo, Utah
- [9] John R. Taylor, "Introduzione all'analisi degli errori" Zanichelli, Bologna, 1996